# LL Microtek

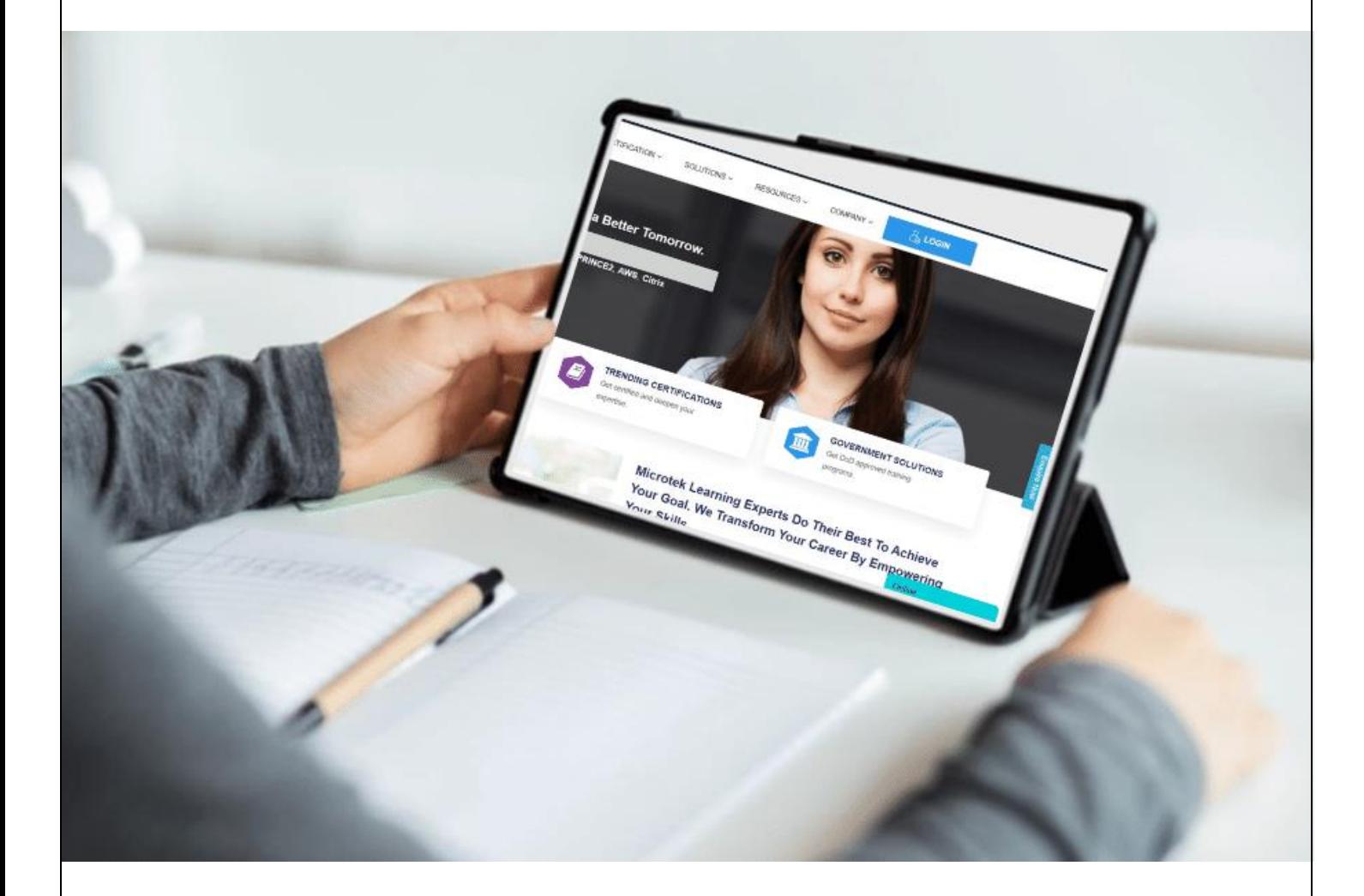

**DP-420T00: DESIGNING AND IMPLEMENTING CLOUD-NATIVE APPLICATIONS USING MICROSOFT AZURE COSMOS DB TRAINING**

**Duration: 4 Days**

# **IN Microtek**

# **Course Description**

The Cloud-Native Application Using Microsoft Cosmos DB training course help you understand how to build an application with the SQL API & SDK for Cosmos DB Azure.

Candidates will also learn to write queries, manage & provision resources, create index policies, and execute everyday operations using SDKs.

# **Who should attend this course?**

- Software-Engineers whose job is authoring cloud native solutions that influence Cosmos DB Azure SQL API and its many SDKs.
- They also know Python, C#, JavaScript, and Java.
- They have expertise in writing code with a SQL & NoSQL database platform.

## **Prerequisites**

Candidates must know the following before attending this course:

- Understanding of Microsoft Azure and capability to guide the Azure portal (Equivalent to AZ-900)
- Knowledge of writing in Azure supported language at a middle level. (JavaScript, C#, Java, or Python)
- To write code to combine and conduct operations on a NoSQL or SQL database product. (Oracle, SQL Server, Cassandra, MongoDB, or similar)

 $\mathbf{A}$ 

R.

N

N I

• AZ-900T00: Microsoft Azure Fundamentals (2 Day)

## **What Exam Do I Need To Get Certified?**

• DP-420: Designing and Implementing Cloud-Native Applications Using Microsoft Azure Cosmos DB

## **Recommended Certifications**

• [Microsoft Certified: Azure Cosmos DB Developer Specialty Certification](https://www.microteklearning.com/microsoft-certified-azure-cosmos-db-developer-specialty-certification/)

## **What you will learn**

- Design and configure Cosmos DB Azure SQL API, container, and database.
- Utilize the .NET SDK to operate resources and execute operations.
- Execute queries of changing complexity.
- Create a data model and partitioning technique.
- Optimize questions and indexing based on attributes of an application.
- Utilizing the Azure Resource Manager to operate accounts and resources with JSON or CLI and Bicep templates.

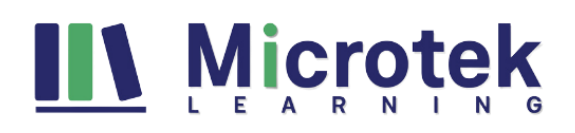

# **Curriculum**

#### **Module 1: Get started with Azure Cosmos DB SQL API**

Modern apps thrive on real-time data from different sources and shaped in different forms. These apps require a modern database that can handle the variety and velocity of data that will be thrown at it. In this module, we will explore Azure Cosmos DB and how the SQL API can solve some of the problems presented by modern applications.

#### **Lesson**

- Introduction to Azure Cosmos DB SQL API
- Try Azure Cosmos DB SQL API

**Lab :** Exercise: Create an Azure Cosmos DB SQL API account

After completing this module, students will be able to:

- Evaluate whether Azure Cosmos DB SQL API is the right database for your application
- Describe how the features of the Azure Cosmos DB SQL API are appropriate for modern applications
- Create a new Azure Cosmos DB SQL API account
- Create database, container, and item resources for an Azure Cosmos DB SQL API account.

#### **Module 2: Plan and implement Azure Cosmos DB SQL API**

Creating a new Azure Cosmos DB account often requires making a lot of configuration choices that can, at first, be daunting. While the defaults fit a lot of scenarios, it makes the most sense to familiarize yourself with the configuration options to ensure that your account and resources are optimally configured for your solution. In this module, you will learn how to prepare and configure an Azure Cosmos DB account and resources for a new solution.

 $\mathbf{A}$ 

- R -

 $N$   $\Box$ 

N G

#### **Lesson**

- Plan Resource Requirements
- Configure Azure Cosmos DB SQL API database and containers
- Moving data into and out of Azure Cosmos DB SQL API

**Lab :** Exercise: Configure throughput for Azure Cosmos DB SQL API with the Azure portal

- E

**Lab :** Exercise: Migrate existing data using Azure Data Factory

After completing this module, students will be able to:

- Evaluate various requirements of your application
- Plan for scale and retention requirements
- Configure throughput allocation
- Configure time-to-live values
- Migrate data using Azure services
- Migrate data using Spark or Kafka

#### **Module 3: Connect to Azure Cosmos DB SQL API with the SDK**

There are various SDKs available to connect to the Azure Cosmos DB SQL API from many popular programming languages including, but not limited to .NET (C#), Java, Python, and JavaScript (Node.js). In this module, you will get hands-on with the .NET SDK for the Azure Cosmos DB SQL API.

#### **Lesson**

- Use the Azure Cosmos DB SQL API SDK
- Configure the Azure Cosmos DB SQL API SDK

# **IIV Microtek**

**Lab :** Exercise: Connect to Azure Cosmos DB SQL API with the SDK

**Lab :** Exercise: Configure the Azure Cosmos DB SQL API SDK for offline development

After completing this module, students will be able to:

- Integrate the Microsoft.Azure.Cosmos SDK library from NuGet
- Connect to an Azure Cosmos DB SQL API account using the SDK and .NET
- Configure the SDK for offline development
- Troubleshoot common connection errors
- Implement parallelism in the SDK
- Configure logging using the SDK

### **Module 4: Access and manage data with the Azure Cosmos DB SQL API SDKs**

The SQL API SDK for Azure Cosmos DB is used to perform various point operations, perform transactions, and to process bulk data. In this module, you will use the SDK to manipulate documents either individually or in groups.

#### **Lesson**

- Implement Azure Cosmos DB SQL API point operations
- Perform cross-document transactional operations with the Azure Cosmos DB SQL API
- Process bulk data in Azure Cosmos DB SQL API

**Lab :** Exercise: Create and update documents with the Azure Cosmos DB SQL API SDK

**Lab :** Exercise: Batch multiple point operations together with the Azure Cosmos DB SQL API SDK

**Lab :** Exercise: Move multiple documents in bulk with the Azure Cosmos DB SQL API SDK

After completing this module, students will be able to:

- Perform CRUD operations using the SDK
- Configure TTL for a specific document
- Implement optimistic concurrency control for an operation
- Create a transactional batch and review results
- Create a bulk operation
- Review the results of a bulk operation
- Implement bulk operation best practices

#### **Module 5: Execute queries in Azure Cosmos DB SQL API**

The Azure Cosmos DB SQL API supports Structured Query Language (SQL) as a JSON query language. In this module, you will learn how to create efficient queries using the SQL query language.

R N

- 11

N.

- G

#### **Lesson**

- Query the Azure Cosmos DB SQL API
- Author complex queries with the Azure Cosmos DB SQL API

**Lab :** Exercise: Execute a query with the Azure Cosmos DB SQL API SDK

**Lab :** Exercise: Paginate cross-product query results with the Azure Cosmos DB SQL API SDK

After completing this module, students will be able to:

- Create and execute a SQL query
- Project query results
- Use built-in functions in a query
- Implement a corelated subquery
- Create a cross-product query

# **III Microtek**

#### **Module 6: Define and implement an indexing strategy for Azure Cosmos DB SQL API**

By default, Azure Cosmos DB automatically indexes all paths of documents stored using the SQL API. This is great for developing new applications as you can create complex queries almost immediately. As your application matures, you can customize your indexing policy to better match the needs of your solution. In this module, you will learn how to create a custom indexing policy.

#### **Lesson**

- Define indexes in Azure Cosmos DB SQL API
- Customize indexes in Azure Cosmos DB SQL API

**Lab :** Exercise: Review the default index policy for an Azure Cosmos DB SQL API container with the portal

**Lab :** Exercise: Configure an Azure Cosmos DB SQL API container's index policy with the portal

After completing this module, students will be able to:

- View and understand the default indexing policy for a SQL API container
- Customize the indexing policy for a container
- Use a composite index in an indexing policy

#### **Module 7: Integrate Azure Cosmos DB SQL API with Azure services**

Azure Cosmos DB has tight integration available with many other Azure servicers such as Azure Functions, Azure Cognitive Search, Azure Event Hubs, Azure Storage, Azure Data Factory, and Azure Stream Analytics. Going even further, you can use the change feed to integrate Azure Cosmos DB with many other services both in and out of Azure. In this module, we will integrate Azure Cosmos DB with both Azure Functions and Azure Cognitive Search. We will also explore the change feed using the SDK.

#### **Lesson**

- Consume an Azure Cosmos DB SQL API change feed using the SDK
- Handle events with Azure Functions and Azure Cosmos DB SQL API change feed
- Search Azure Cosmos DB SQL API data with Azure Cognitive Search

**Lab :** Exercise: Process change feed events using the Azure Cosmos DB SQL API SDK

**Lab :** Exercise: Archive Azure Cosmos DB SQL API data using Azure Functions

**Lab :** Exercise: Archive data using Azure Functions and Azure Cosmos DB SQL API

After completing this module, students will be able to:

- Process changes feed events using the SDK
- Implement change feed best practices
- Create an Azure Functions trigger for Azure Cosmos DB
- Create an Azure Functions input for Azure Cosmos DB
- Index Azure Cosmos DB data in Azure Cognitive Search

#### **Module 8: Implement a data modeling and partitioning strategy for Azure Cosmos DB SQL API**

Azure Cosmos DB is both horizontally scalable and nonrelational. To achieve this level of scalability, users need to understand the concepts, techniques, and technologies unique to NoSQL databases for modeling and partitioning data. In this module, you will model and partition data appropriately for a NoSQL database such as Azure Cosmos DB SQL API.

#### **Lesson**

- Model and partition your data in Azure Cosmos DB
- Optimize databases by using advanced modeling patterns for Azure Cosmos DB

# **IIV Microtek**

#### **Lab :** Exercise: Measure performance for customer entities

**Lab :** Exercise: Advanced modeling patterns

After completing this module, students will be able to:

- Identify application access patterns for an existing application
- Decide when to embed or reference data
- Use change feed to manage referential integrity
- Combine multiple entities in a single container
- Denormalize aggregated data in a single container

### **Module 9: Design and implement a replication strategy for Azure Cosmos DB SQL API**

Today's applications are required to be highly responsive and always online. To achieve low latency and high availability, instances of these applications need to be deployed in datacenters that are close to their users. In this module, you will explore how to replicate data and manage consistency across the globe using Azure Cosmos DB SQL API.

#### **Lesson**

- Configure replication and manage failovers in Azure Cosmos DB
- Use consistency models in Azure Cosmos DB SQL API
- Configure multi-region write in Azure Cosmos DB SQL API

**Lab :** Exercise: Connect to different regions with the Azure Cosmos DB SQL API SDK

**Lab :** Exercise: Configure consistency models in the portal and the Azure Cosmos DB SQL API SDK

 $\mathbf{L}$ 

N.

G

R N

**Lab :** Exercise: Connect to a multi-region write account with the Azure Cosmos DB SQL API SDK

After completing this module, students will be able to:

- Distribute data across various geographies
- Define automatic failover policies
- Perform manual failovers
- Configure default consistency model
- Change per-session consistency model
- Configure multi-region write in the SDK
- Create a custom conflict resolution policy

#### **Module 10: Optimize query performance in Azure Cosmos DB SQL API**

Azure Cosmos DB offers a rich set of database operations that operate on the items within a container. The cost associated with each of these operations varies based on the CPU, IO, and memory required to complete the operation. In this module, you will explore how to manage indexing policies and edit queries to minimize per-query request unit (RU) cost.

#### **Lesson**

- Choosing indexes in Azure Cosmos DB SQL API
- Optimize queries in Azure Cosmos DB SQL API
- Implement integrated cache

**Lab :** Exercise: Optimize an Azure Cosmos DB SQL API container's index policy for common operations

**Lab :** Exercise: Optimize an Azure Cosmos DB SQL API container's index policy for a specific query

After completing this module, students will be able to:

• Review and compare read-heavy vs. write-heavy index patterns

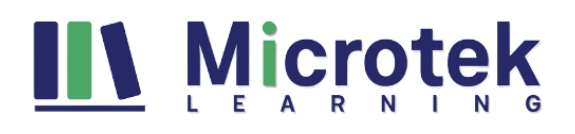

- Update indexing policy to optimize index performance
- Measure cost of a query in request units (RUs)
- Measure cost of point operations
- Work with item and query integrated cache
- Configure integrated cache staleness

#### **Module 11: Administrating and Monitoring tasks for an Azure Cosmos DB SQL API solution**

When you have critical applications and business processes relying on Azure resources such as Azure Cosmos DB, you want to monitor those resources for their availability, performance, and operation. In this module, you will explore how to monitor events and performance of an Azure Cosmos DB account. You will also learn how to implement common security measures along with backup and restore in Azure Cosmos DB.

#### **Lesson**

- Measure performance in Azure Cosmos DB SQL API
- Monitor responses and events in Azure Cosmos DB SQL API
- Implementing backup and restore for Azure Cosmos DB SQL API
- Implement security in Azure Cosmos DB SQL API

**Lab :** Exercise: Use Azure Monitor to analyze an Azure Cosmos DB SQL API account

**Lab :** Exercise: Troubleshoot an application using the Azure Cosmos DB SQL API SDK

**Lab :** Exercise: Recover a database or container from a recovery point

**Lab :** Exercise: Store Azure Cosmos DB SQL API account keys in Azure Key Vault

After completing this module, students will be able to:

- Observe rate-limiting events in a container or database
- Query resource logs using Azure Monitor
- Review and observe transient and rate-limiting errors
- Configure alerts
- Configure continuous backup and recovery
- Perform a point-in-time recovery
- Use role-based access control (RBAC)
- Access account resources using Azure AD and Microsoft Identity Platform

#### **Module 12: Manage an Azure Cosmos DB SQL API solution using DevOps practices**

Once an Azure Cosmos DB SQL API account is ready to go through a release lifecycle, it's not uncommon for an operations team to attempt to automate the creation of Azure Cosmos DB resources in the cloud. Automation makes it easier to deploy new environments, restore past environments, or scale a service out. In this module, you will explore how to use Azure Resource Manager to manage an Azure Cosmos DB account and its child resources using JSON templates, Bicep templates, or the Azure CLI.

A

к

Ν

#### **Lesson**

Write scripts for Azure Cosmos DB SQL API

Create resource template for Azure Cosmos DB SQL API

**Lab :** Exercise: Adjust provisioned throughput using an Azure CLI script

**Lab :** Exercise: Create an Azure Cosmos DB SQL API container using Azure Resource Manager templates

After completing this module, students will be able to:

- View arguments, groups, and subgroups for a specific CLI command
- Create Azure Cosmos DB accounts, databases, and containers using the CLI

# **IIV Microtek**

- Manage an indexing policy using the CLI
- Configure database or container throughput using the CLI
- Initiate failovers and manage failover regions using the CLI
- Identify the three most common resource types for Azure Cosmos DB SQL API accounts
- Create and deploy a JSON Azure Resource Manager template for Azure Cosmos DB SQL API
- Create and deploy a Bicep Azure Resource Manager template for Azure Cosmos DB SQL API
- Manage throughput and index policies using JSON or Bicep templates

#### **Module 13: Create server-side programming constructs in Azure Cosmos DB SQL API**

Azure Cosmos DB provides language-integrated, transactional execution of JavaScript. When using the SQL API in Azure Cosmos DB, you can write stored procedures, triggers, and user-defined functions (UDFs) in the JavaScript language. In this module, you will author JavaScript logic that executes directly inside the database engine.

**Icrote** 

#### **Lesson**

- Build multi-item transactions with the Azure Cosmos DB SQL API
- Expand query and transaction functionality in Azure Cosmos DB SQL API

**Lab :** Exercise: Create a stored procedure with the Azure Portal

**Lab :** Exercise: Implement and then use a UDF using the SDK

After completing this module, students will be able to:

- Author stored procedure
- Rollback stored procedure transaction
- Create UDF
- Create pre-\* and post-\* triggers

# *FOR ANY QUERY CONTACT US – MICROTEK L[EARNING](https://www.microteklearning.com/contact-us.php)*